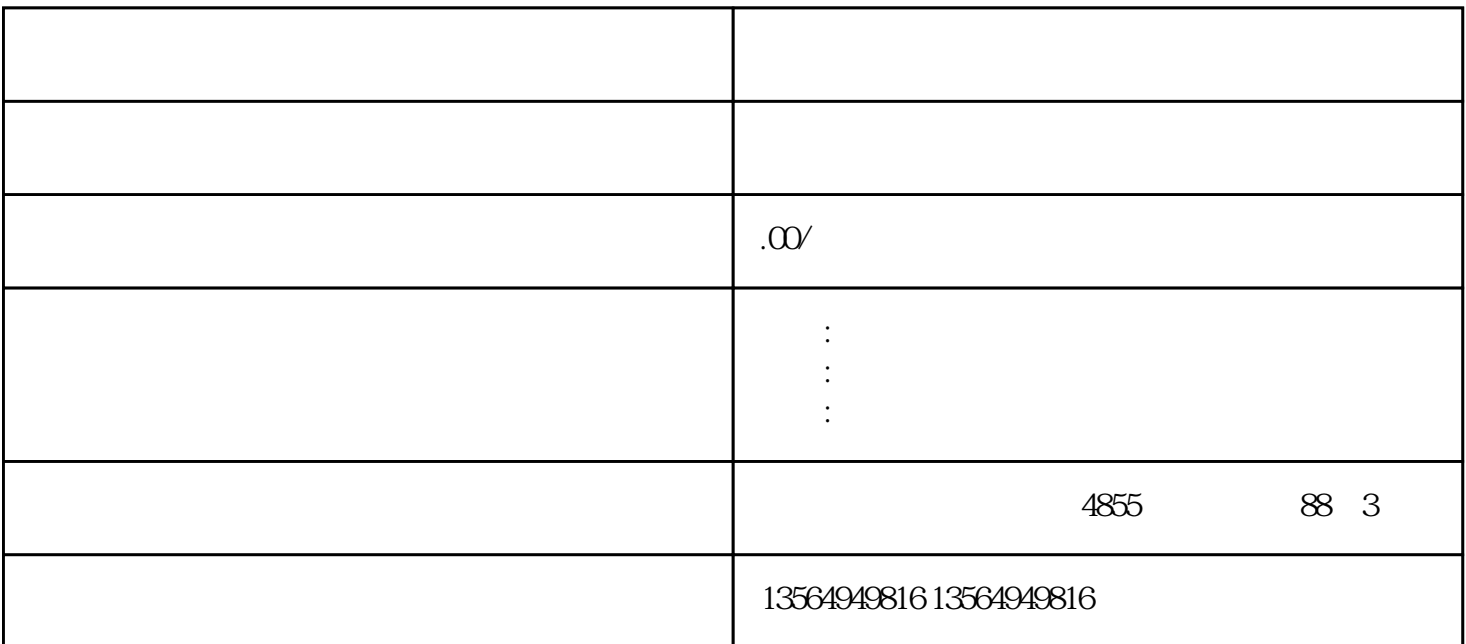

S7-200 SMART

" $*$ "

V L AC1 AC2 AC3

S7-200 SMART CPU  $\begin{array}{ccc} I & Q & V & M & S & AI & AQ & SM & T & JX \\ C & JX & & & & \end{array}$  $C$  JX  $HC$  L

 $\alpha$  , and the set of the set of the set of the set of the set of the set of the set of the set of the set of the set of the set of the set of the set of the set of the set of the set of the set of the set of the set of t

如图所示以建立与使用表针实例。在这个例子中,键入\*AC1 表明 AC1 存放偏向"挪动字"(MOVW) VB200 VB201

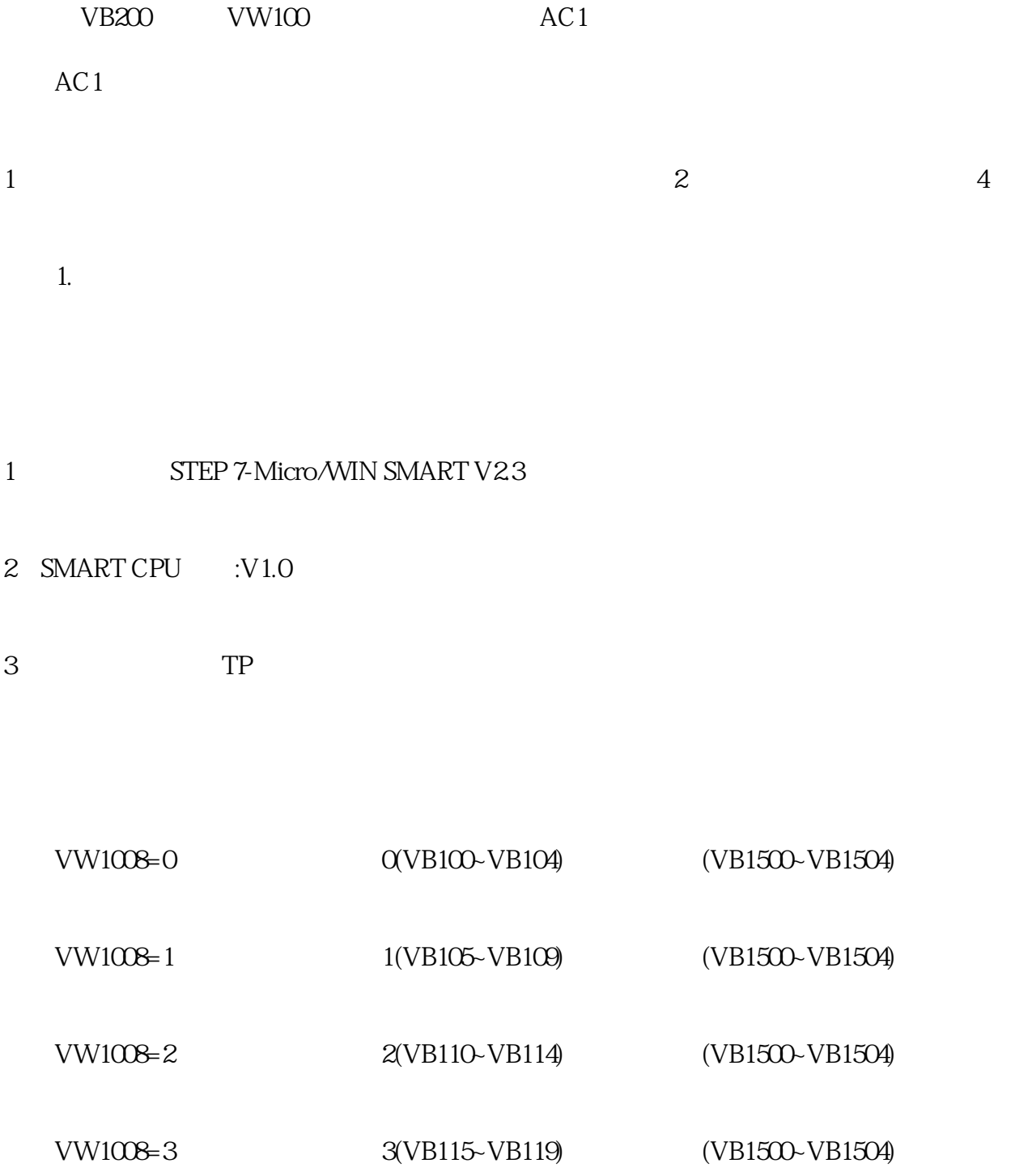

## Addressing\_1

方法2.根据表针存放数据分析表

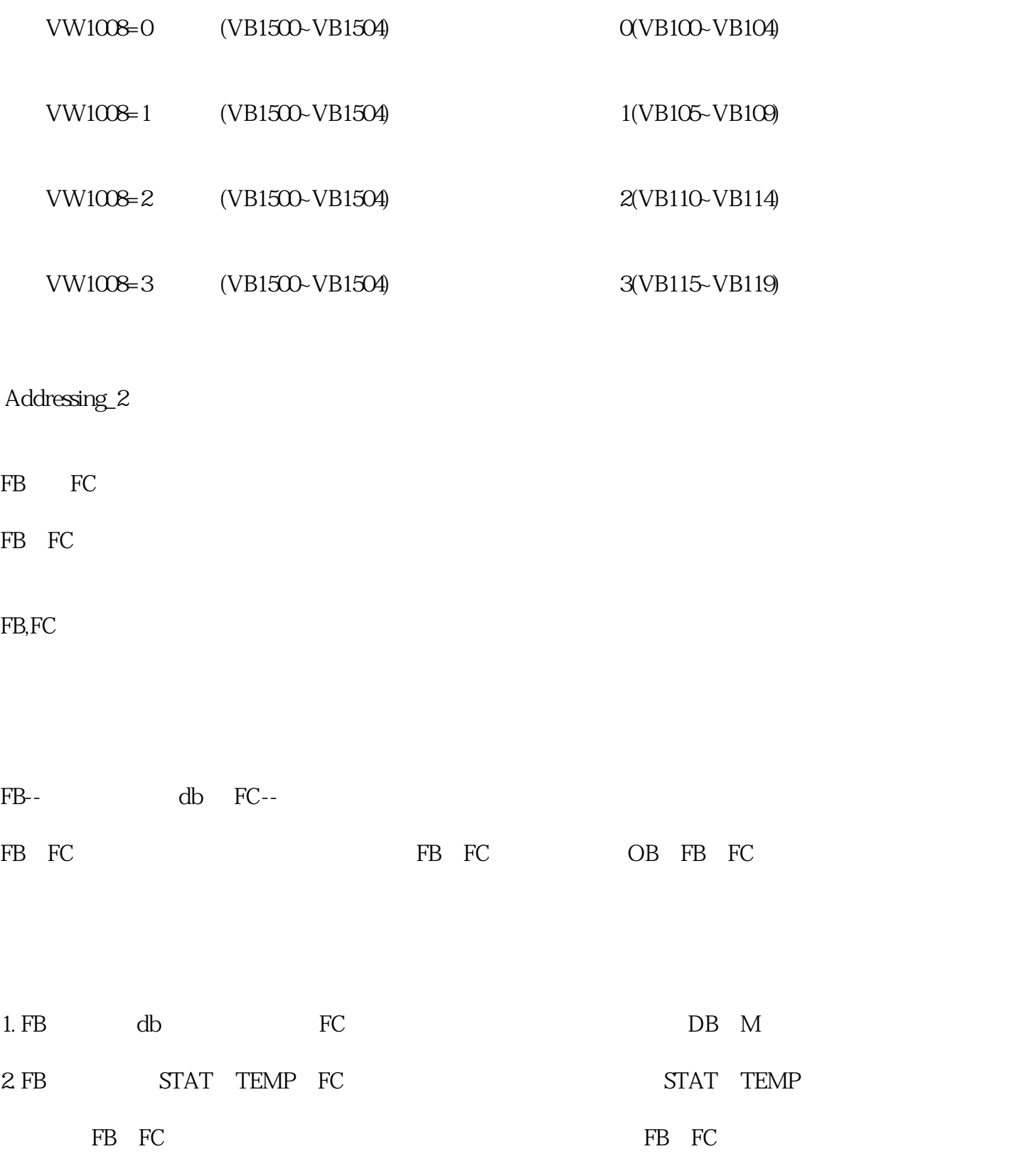

FB

1. by DB, FB

 $2.$ 

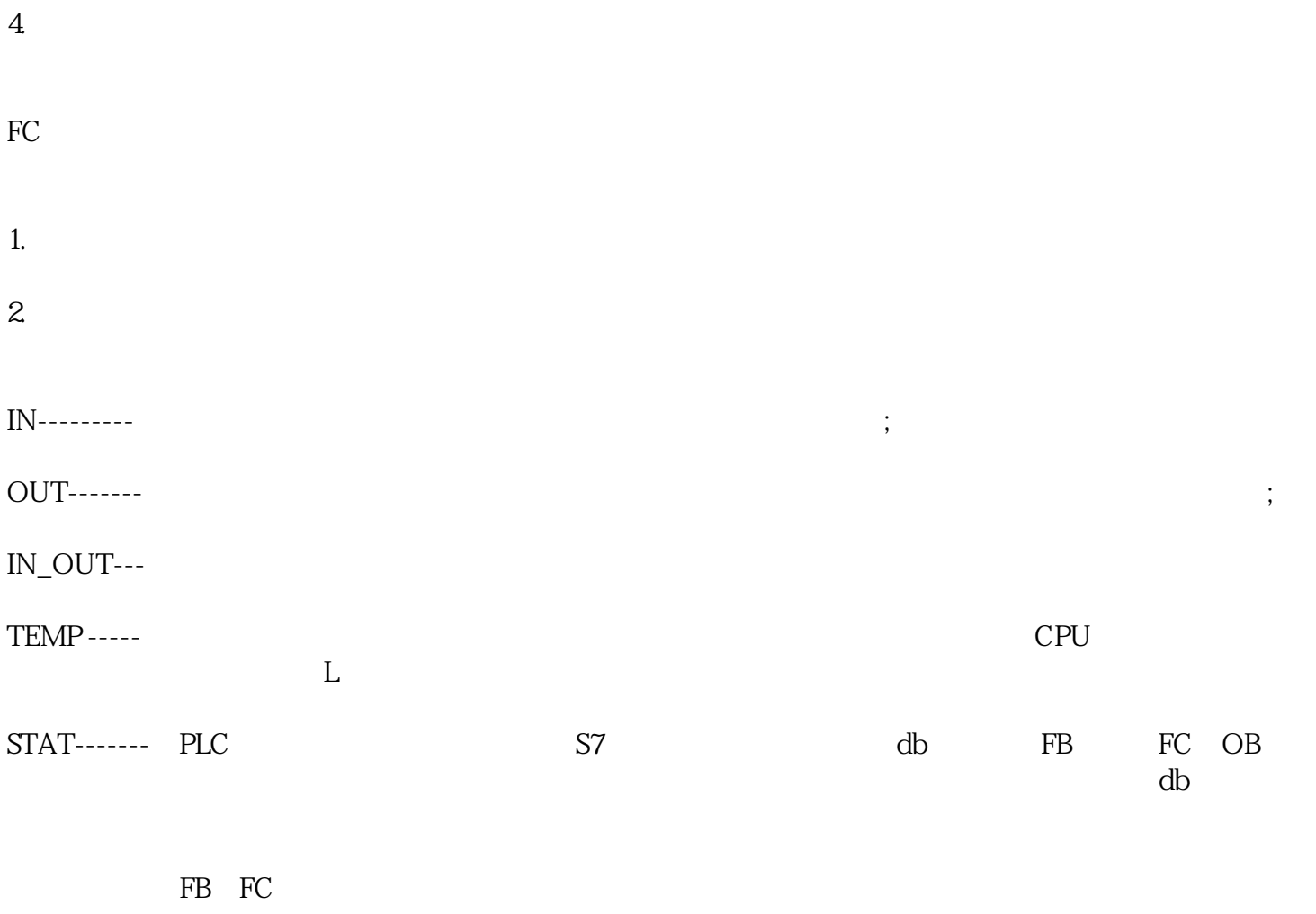

针对,数次调用的程序块,FB块提议拆换启用不一样背景DB;FC就需要保证所使用的存储地址不能重复